# ДОГОВОР ЦЕССИИ № 01/23 (уступки права требования)

#### г. Иркутск

#### «16» декабря 2023 года

Общество с ограниченной ответственностью «ДАГАЗ» (адрес: 664022, Иркутская обл., г. Иркутск, ул. Лыткина, д. 9/5, кв. 21 ИНН 3811456054, ОГРН 1183850022400), именуемое в дальнейшем «Цедент», в лице конкурсного управляющего Полищук Юлии Викторовны (ИНН 381801522828, СНИЛС 150-910-231 20), член Союза арбитражных управляющих «Саморегулируемая организация «Дело» (141307, Московская обл., г. Сергиев Посад, ул. Гефсиманские Пруды, д. 4, ИНН 5010029544, ОГРН 1035002205919, адреса конкурсного управляющего: 664025, г. Иркутск, а/я 82, irk\_bankrot@mail.ru, тел. +79501011223), действующего на основании решения Арбитражного суда Иркутской области от «25» октября 2021г. (в резолютивной части) по делу № А19-15058/2021, Протокола ООО «ДАГАЗ» о результатах проведения торгов от 06.12.2023 г. № 100001257, именуемый в дальнейшем (Цедент) с одной стороны, и гражданин РФ Соколов Вячеслав Владимирович.

именуемый в дальнейшем Цессионарий, с другой стороны, совместно далее именуемые «Стороны», заключили настоящий договор уступки права требования (цессии) (далее - «Договор») о нижеследующем:.

#### $1.$ ПРЕДМЕТ ДОГОВОРА

1.1. Первоначальный кредитор (цедент) передает Новому кредитору (цессионарию) права требования Цедента: Дебиторская задолженность ООО «ДАГАЗ» к физическим лицам в размере 3 000 195,33 руб., а Цессионарий обязан оплатить уступаемое право требования. Право требования дебиторской задолженности ООО «ДАГАЗ» в размере 7418,75 рублей прекращено, о чем цессионарий своевременно уведомлен цедентом в соответствии с пунктом 2.4. настоящего Договора, и не выразил возражений относительно заключения настоящего договора уступки права требования (цессии) в отношении оставшейся суммы уступаемого права требования.

1.2. Передаваемое право требования переходит Цессионарию в объеме, предусмотренном пунктом 1.1. договора, в том числе, помимо указанного в пункте 1.1. настоящего договора основного требования к Цессионарию переходит:

- право требования уплаты любых причитающихся в связи с нарушением обязательства финансовых санкций (проценты, пени, штрафы, убытки и др.).

Объем уступаемых прав требований может быть уменьшен при наличии условий, предусмотренных пунктом 2.4. настоящего Договора. Перечень физических лиц в виде приложения к Договору составляется и корректируется на дату заключения Договора и является неотъемлемой частью настоящего договора (приложение № 1).

1.3. Во исполнение настоящего договора Цедент обязуется передать Цессионарию подтверждающие право требования документы, а именно: акт инвентаризации, карточки лицевых счетов, судебные приказы, постановления судебных приставов-исполнителей о возбуждении исполнительных производств и т.п.

1.4. Право требования, указанное в пункте 1.1. настоящего договора, переходит к Цессионарию с момента полной уплаты в пользу Цеденту полной денежной суммы, предусмотренной пунктом 2.1. настоящего договора (либо денежной суммы, предусмотренной дополнительным соглашением - при наличии такового).

#### $2.$ ЦЕНА ДОГОВОРА

2.1. Согласно протоколу о результатах торгов №100001257 от 06.12.2023 г. по лоту № 1, с учетом согласия покупателя, стоимость уступаемого права требования по настоящему договору составляет 538407 рублей 00 коп., НДС не подлежит уплате в соответствии с подпунктом 15 пункта 2 статьи 146 Налогового кодекса Российской Федерации.

2.2. С учетом суммы задатка 53 840 рублей 70 коп., уплаченного Цессионарием при подаче заявки на участие в торгах, к уплате по договору следует 484566 руб. 30 коп.

2.3. Оплата по настоящему договору производится в течение 30 дней с даты подписания настоящего договора путём перечисления указанной суммы на расчётный счёт Цедента.

2.4. В случае, если на дату заключения договора и после заключения договора, но до перехода прав требования к Цессионарию одно или несколько из входящих в Лот N 1 прав требования прекратятся полностью или частично, Цедент уведомляет об этом Цессионария по адресу электронной почты, указанному в заявке на участие в торгах, либо лично, под подпись и предлагает пропорционально уменьшить цену прав требования, установленную в пункте 2.1 договора.

В этом случае Цессионарий в течение 3 (трех) рабочих дней должен уведомить Цедента либо о согласии продолжать исполнение договора, уменьшив размер уступаемого права требования, либо об уменьшении цены прав требования, установленной в пункте 2.1 договора, либо об отказе от исполнения договора. Отсутствие уведомления в указанный в настоящем пункте срок признается сторонами как отказ от исполнения договора.

В случае согласия Цессионария на уменьшение цены прав требования стороны в течение 10 (десять) дней заключают дополнительное соглашение к договору.

## 3. ПРАВА И ОБЯЗАННОСТИ СТОРОН

3.1. Цедент обязан передать Цессионарию документы, удостоверяющие право требования, а именно: карточки лицевых счетов, судебные приказы, постановления судебных приставов-исполнителей о возбуждении исполнительных производств и т.п. в течение 10 (десяти) дней с даты полного расчета Цессионарием по настоящему договору.

3.2. Цессионарий обязан уведомить должников (дебиторов) о произошедшей уступке права требования и произвести все необходимые действия, связанные процессуальным правопреемством «Права требования» своими силами и за свой счет.

### 4. ПРОЧИЕ УСЛОВИЯ

4.1. В случае если Цессионарий нарушит срок по оплате передаваемого права требования, установленный пунктом 2.3. настоящего Договора, Цедент вправе отказаться от исполнения настоящего договора в одностороннем порядке путем направления Цессионарию соответствующего письменного уведомления любым способом по любому адресу, в том числе электронному, указанному в заявке Цессионария для участия в торгах и в разделе 5 настоящего Договора; при этом договор считается расторгнутым с момента получения Цессионарием указанного уведомления. В этом случае задаток, внесенный Цессионарием для участия в торгах, не возвращается Цессионарию Цедентом.

4.2. Настоящий договор составлен в двух экземплярах, по одному для каждой из сторон.

4.3. Настоящий договор может быть заключен посредством обмена документами с использованием факсимильной связи или электронной почты. Документы, направленные сторонами друг другу с использованием указанных средств связи признаются допустимыми доказательствами при рассмотрении спора судом.

4.4. Частичная или полная недействительность передаваемого права не влечет признания настоящего договора недействительным полностью или в части. Цедент не отвечает перед последним за неисполнение или ненадлежащее исполнение этих требований Должником. Цессионарий полностью ознакомлен с документами по уступаемым по настоящему договору правам требования и претензий к Цеденту не имеет.

4.5. Все споры по настоящему договору подлежат рассмотрению в Арбитражном суде Иркутской области.

# 5. АДРЕСА И РЕКВИЗИТЫ СТОРОН

# Цедент

Ю.В. Иожищук

**YNT 381145** 

ООО «ДАГАЗ» **HHH** 3811456054, **OFPH** 1183850022400, юридический адрес: 664025. ИРКУТСКАЯ ОБЛАСТЬ, Г. ИРКУТСК, УЛ. ЛЫТКИНА, д. 9/5, кв. 21, Почтовый адрес: 664025, Иркутская обл., г. Иркутск, а/я 82, e-mail: irk\_bankrot@mail.ru, тел. +79501011223 Расчетный счет 40702.810.8.18350020011 БАЙКАЛЬСКОМ  $\bf{B}$ БАНКЕ ПАО СБЕРБАНК K/c 30101810900000000607 БИК 042520607 КПП 381201001 Конкурсный управляющий

#### Цессионарий

Соколов Вячеслав Владимирович,

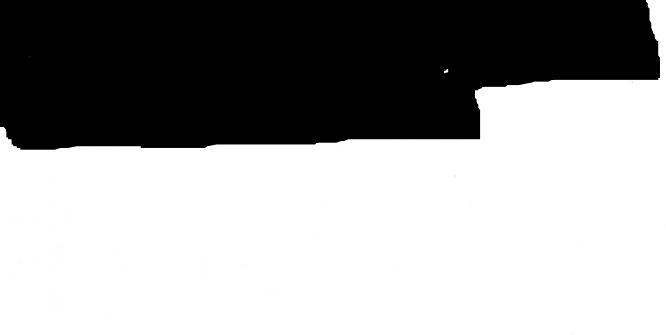

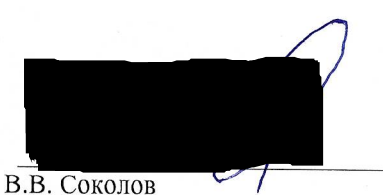

Приложение № 1 к ДОГОВОРУ ЦЕССИИ № 01/23 (уступки права требования) от 16.12.2023 года по результатам торгов ООО «ДАГАЗ» (Протокол ООО «ДАГАЗ» о результатах проведения торгов от 06.12.2023 г. № 100001257)

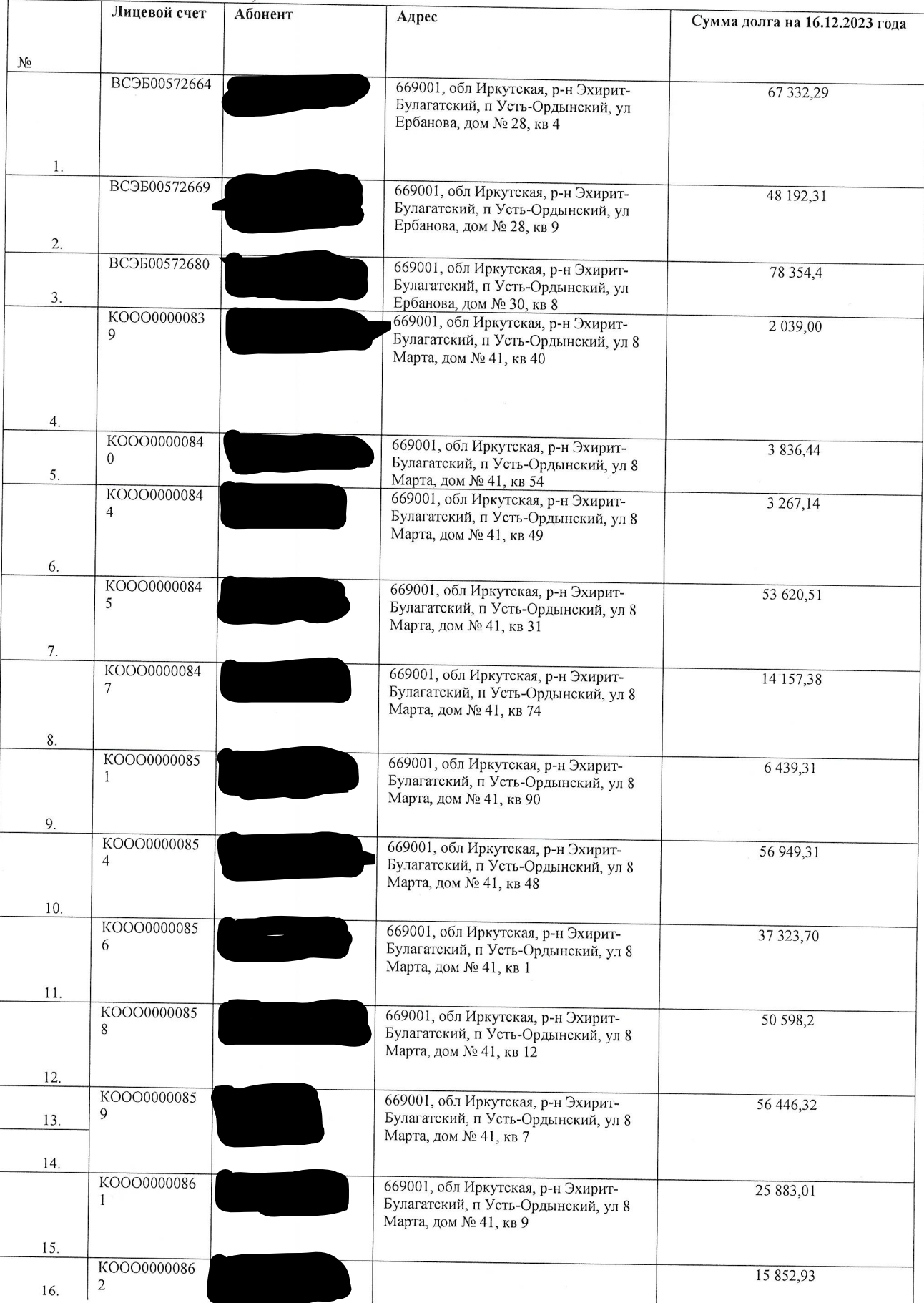

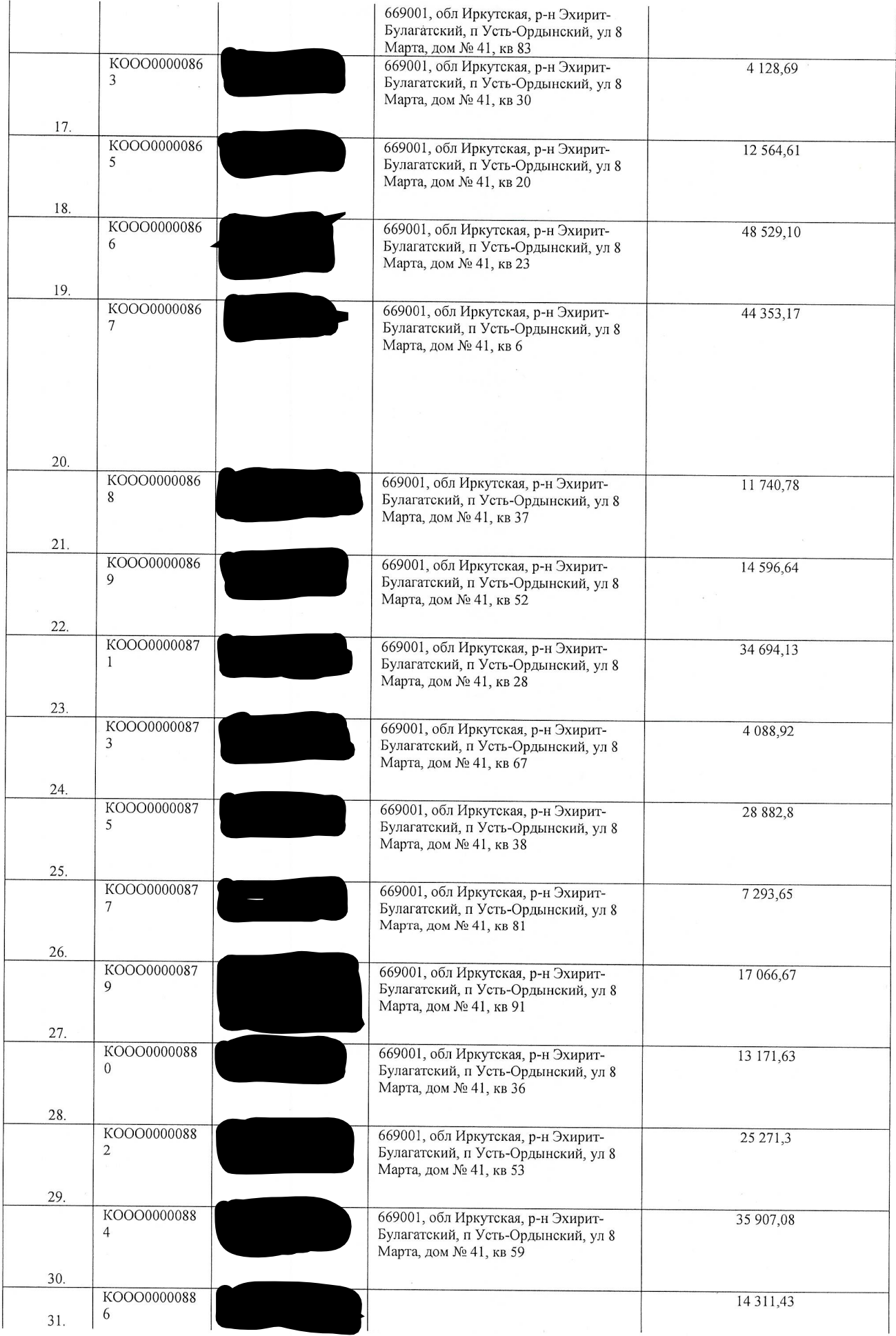

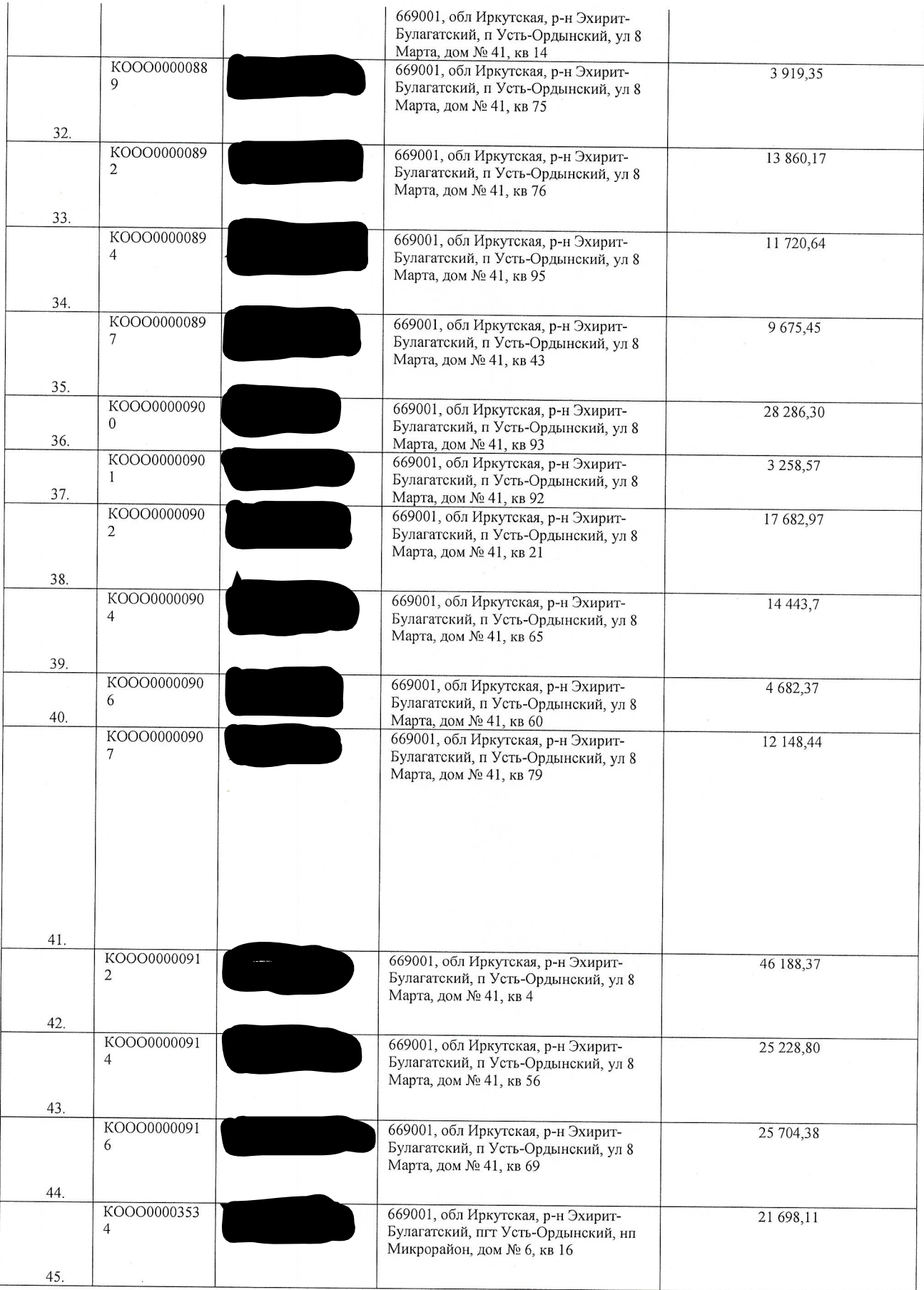

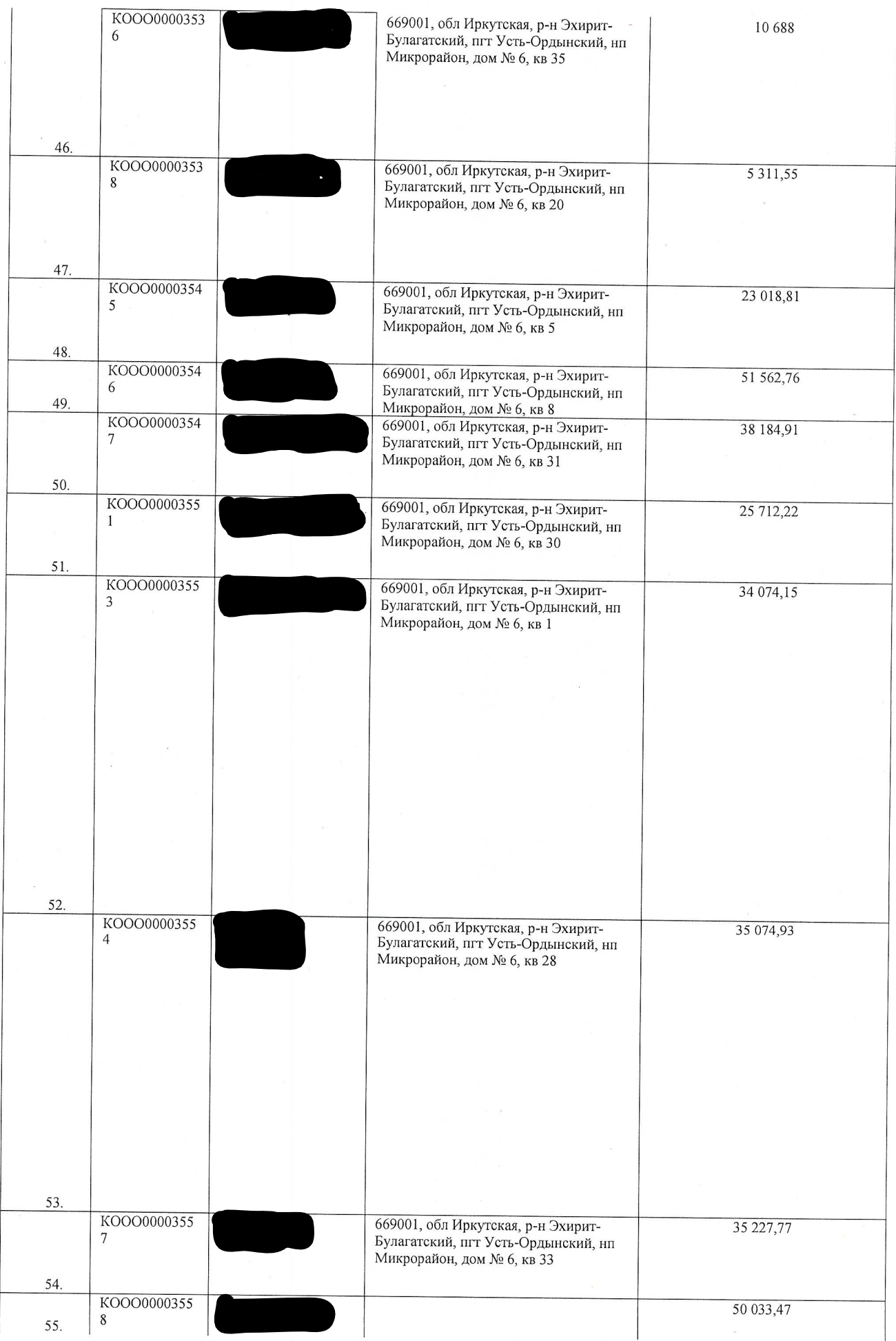

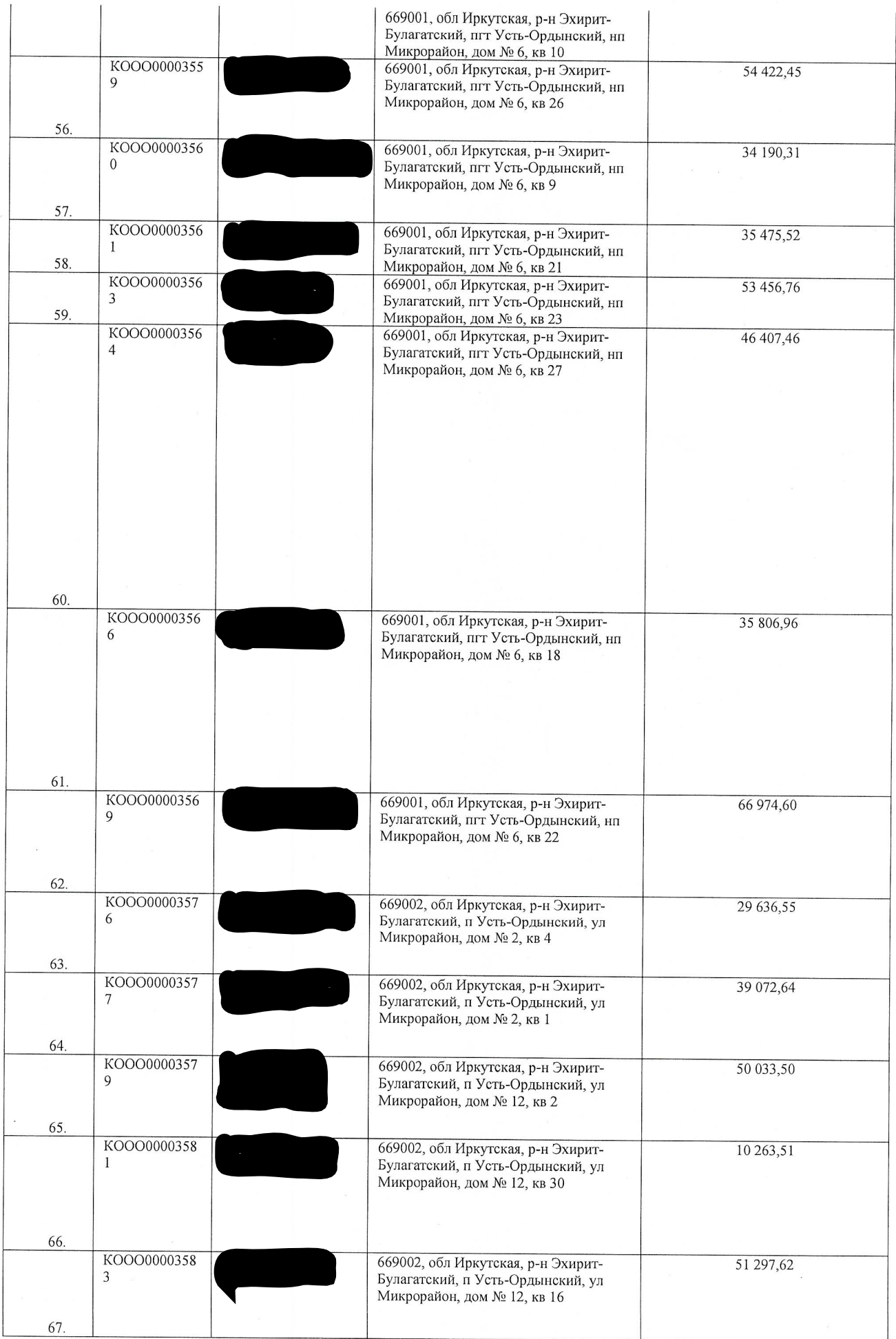

 $\overline{7}$ 

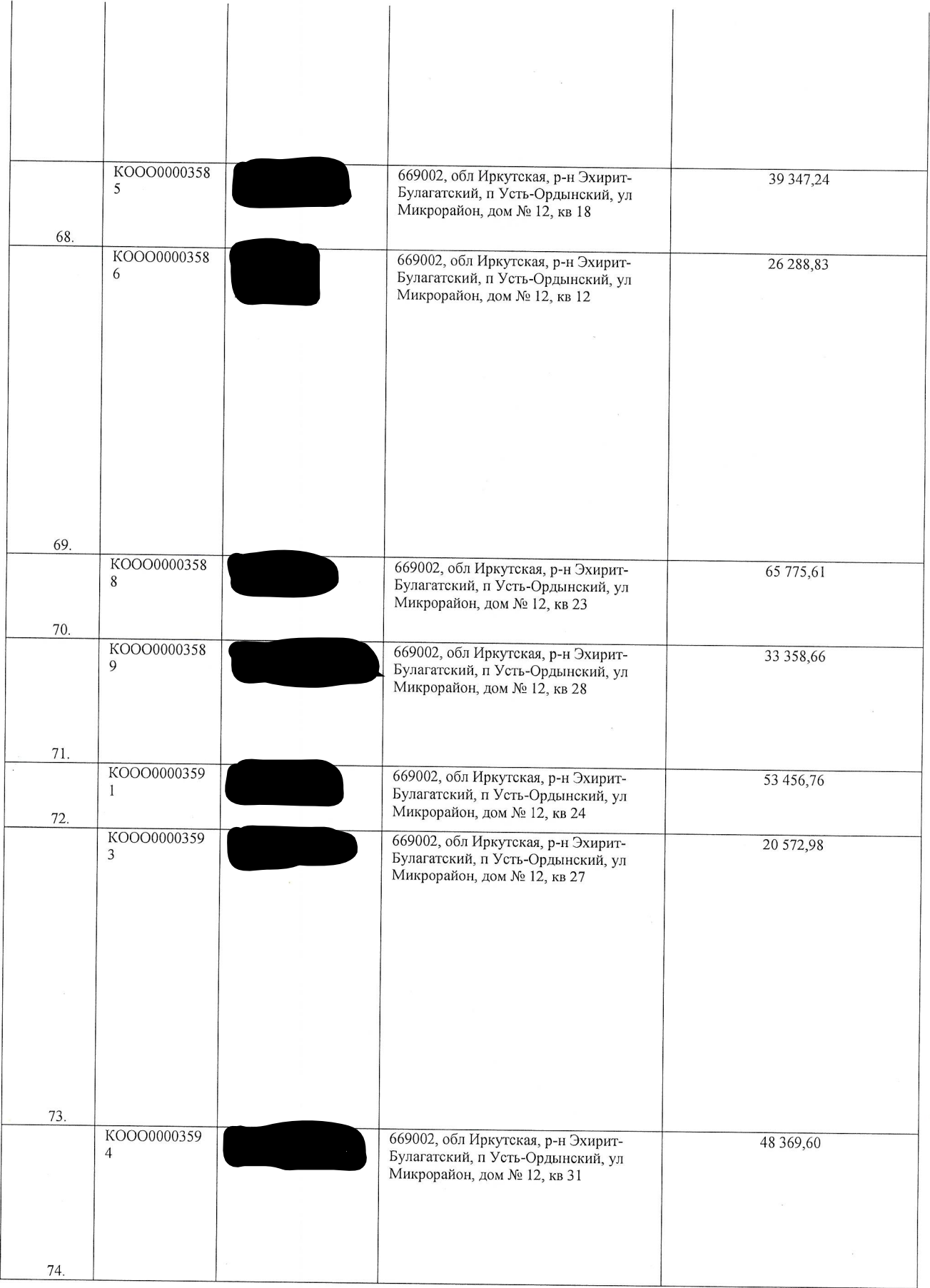

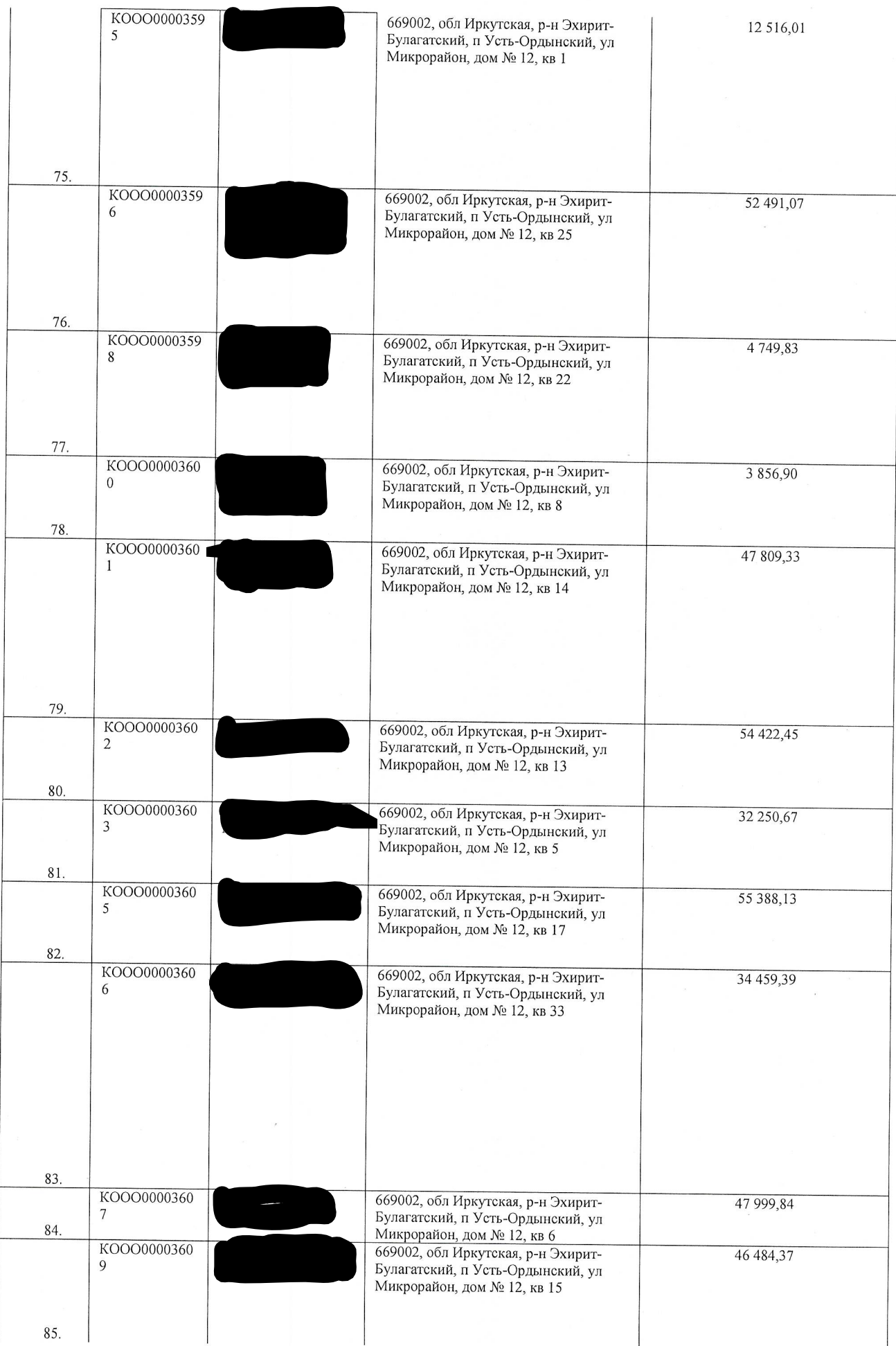

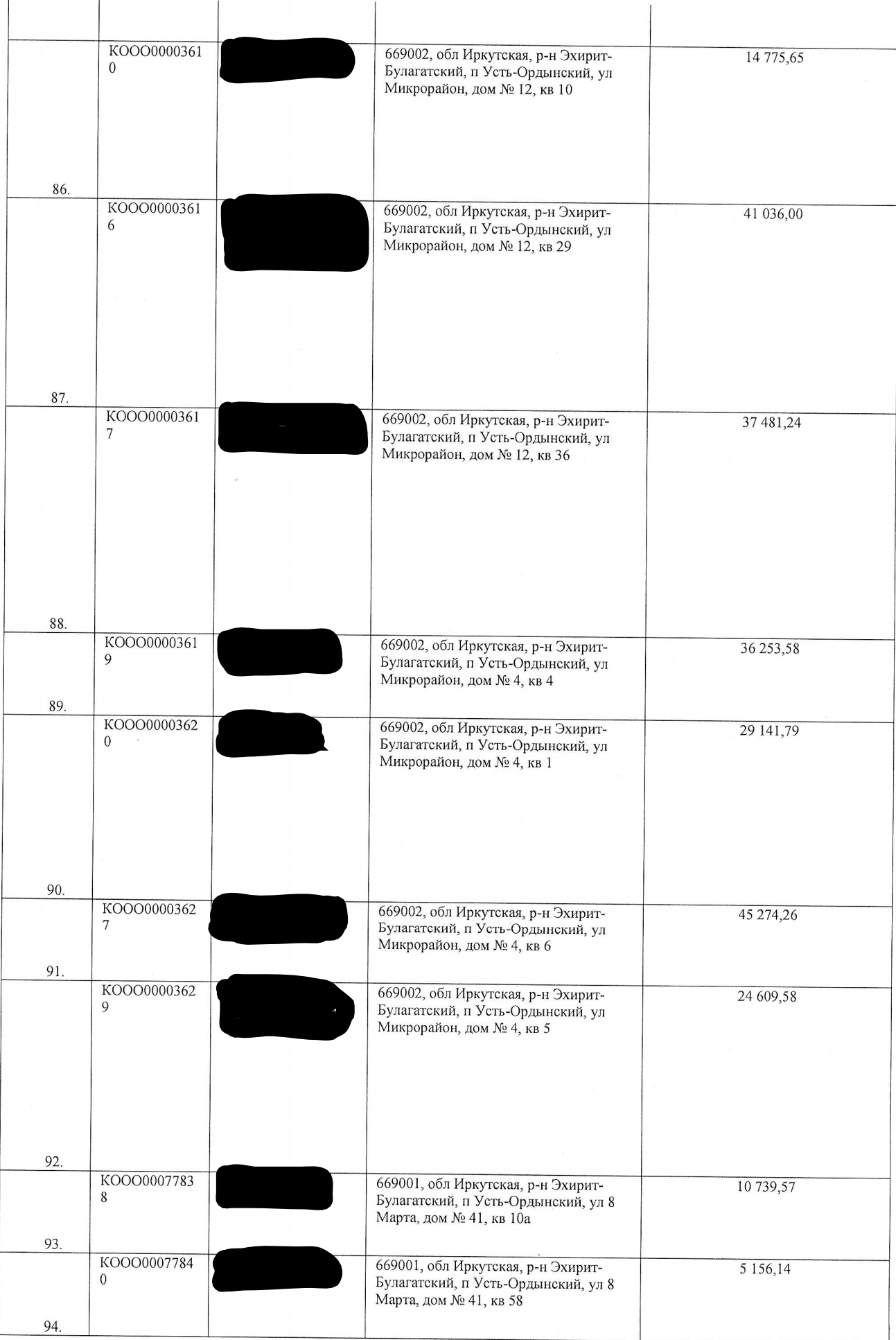

 $\tilde{\mathbf{t}}$ 

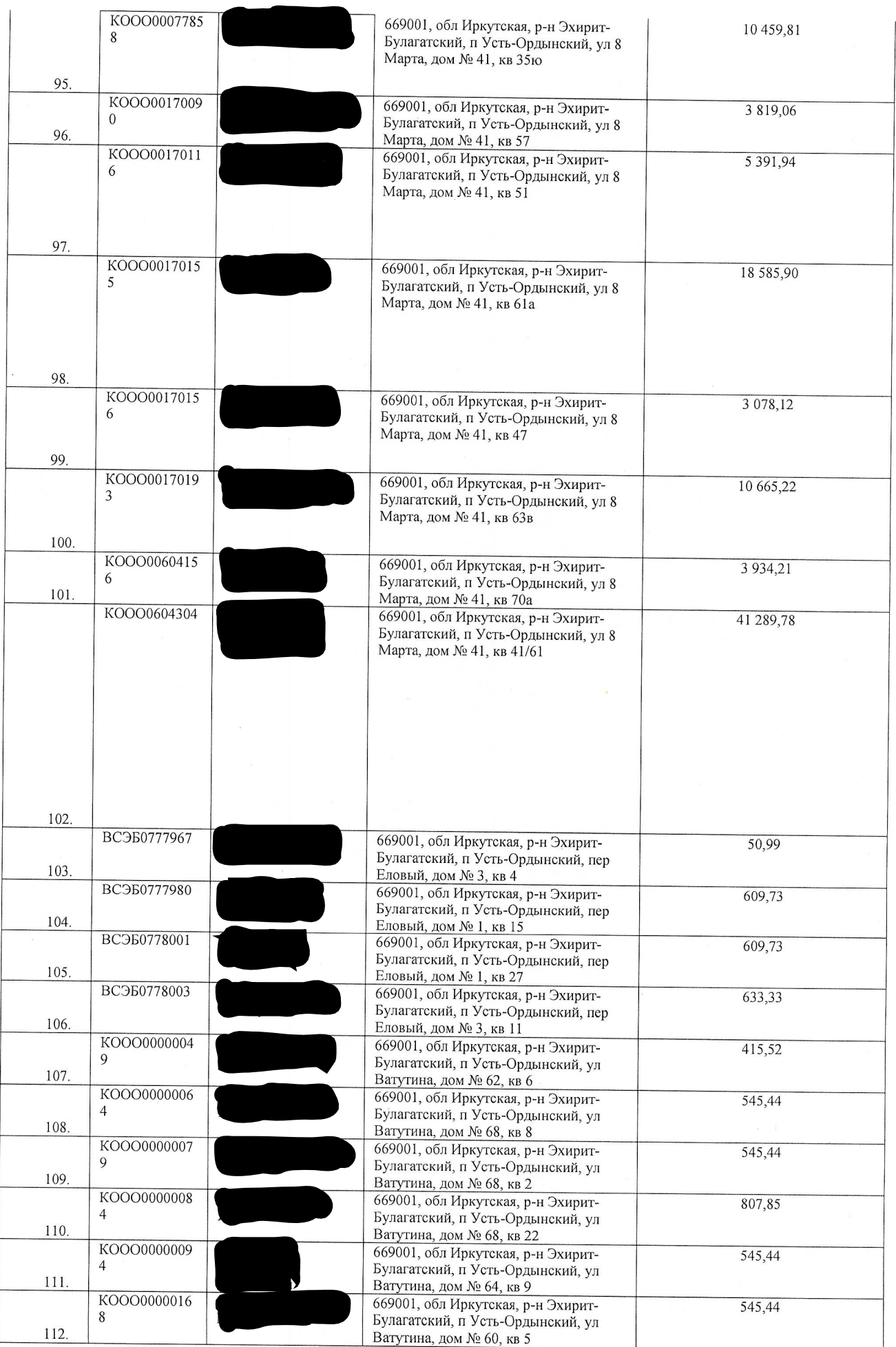

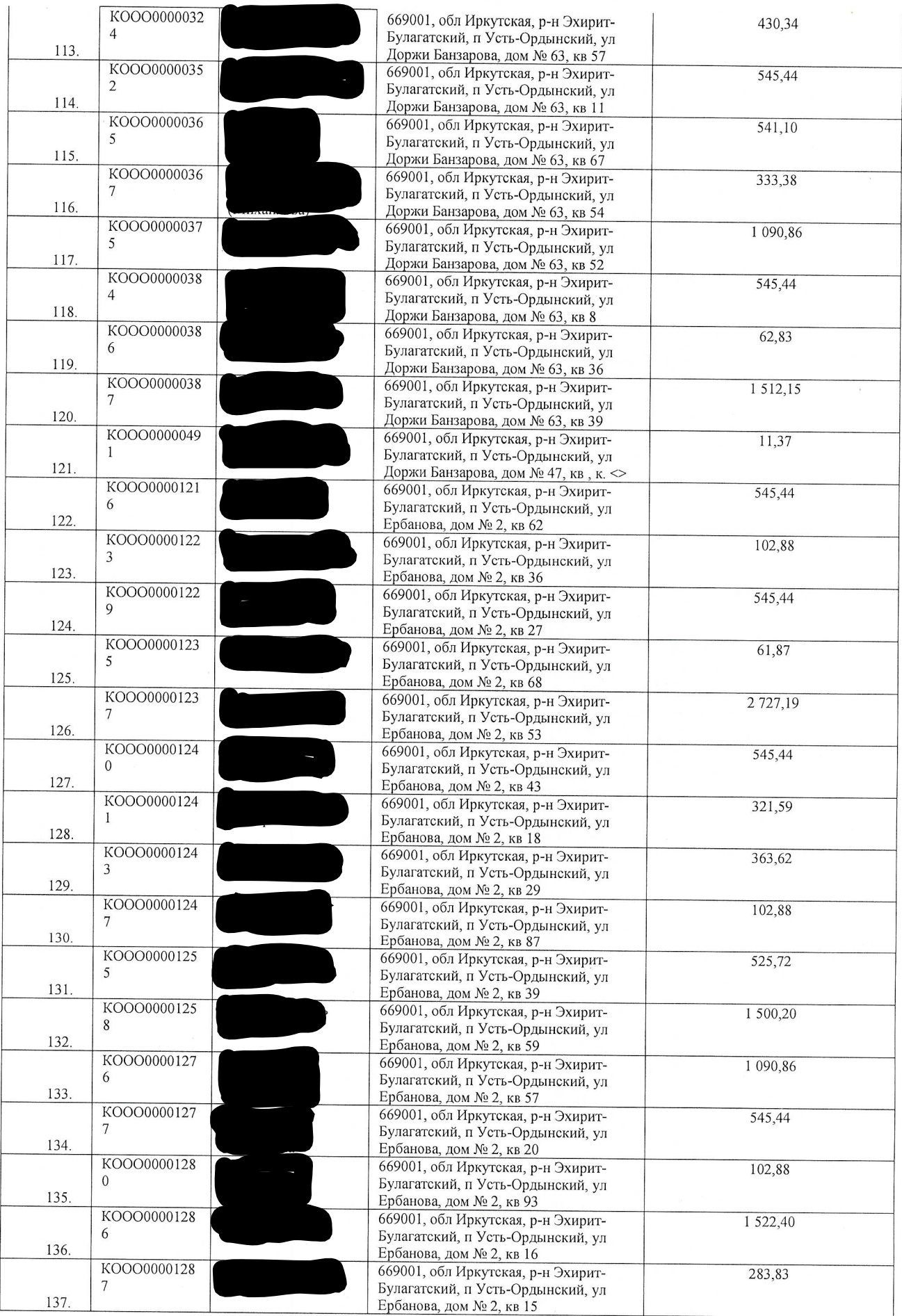

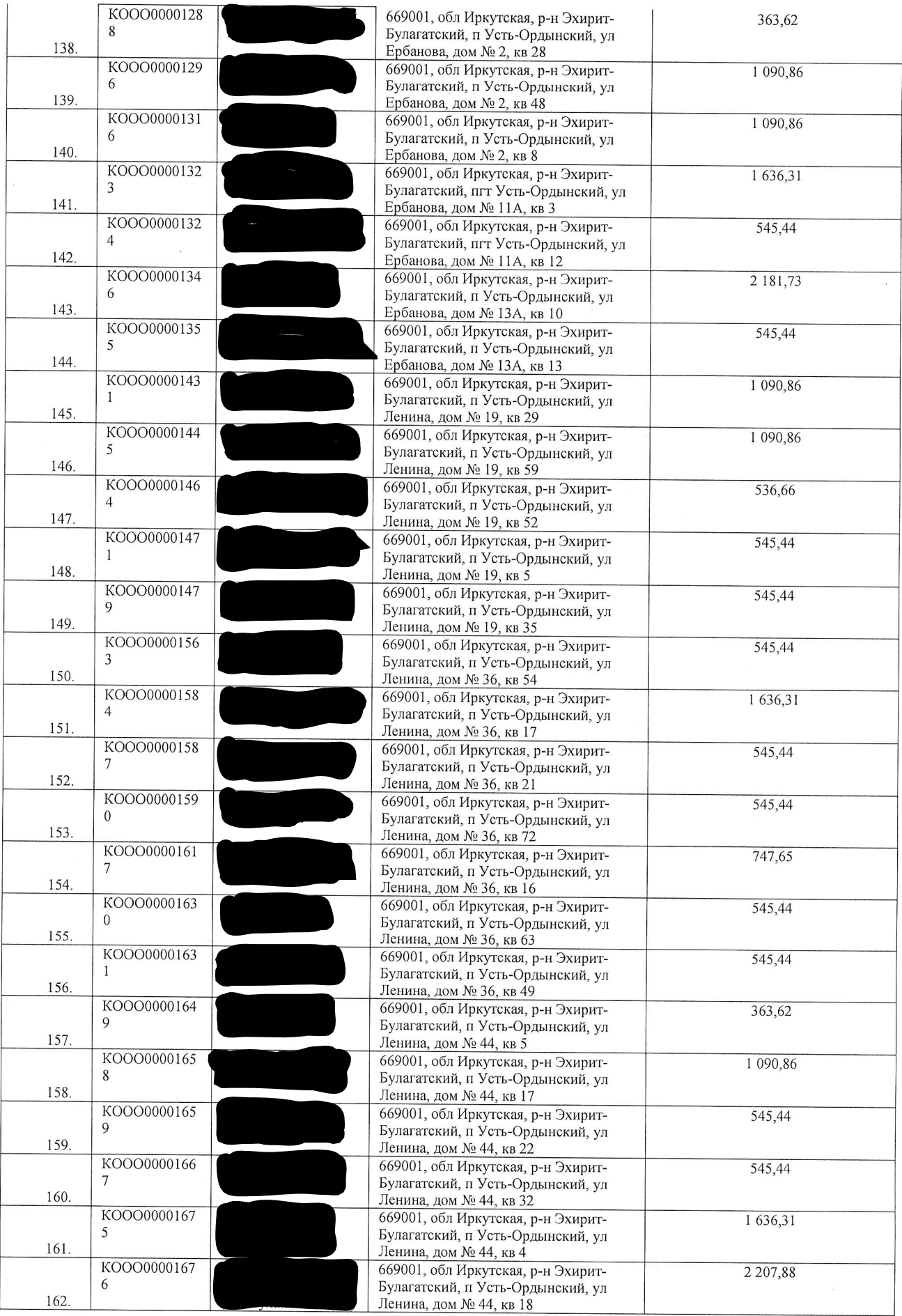

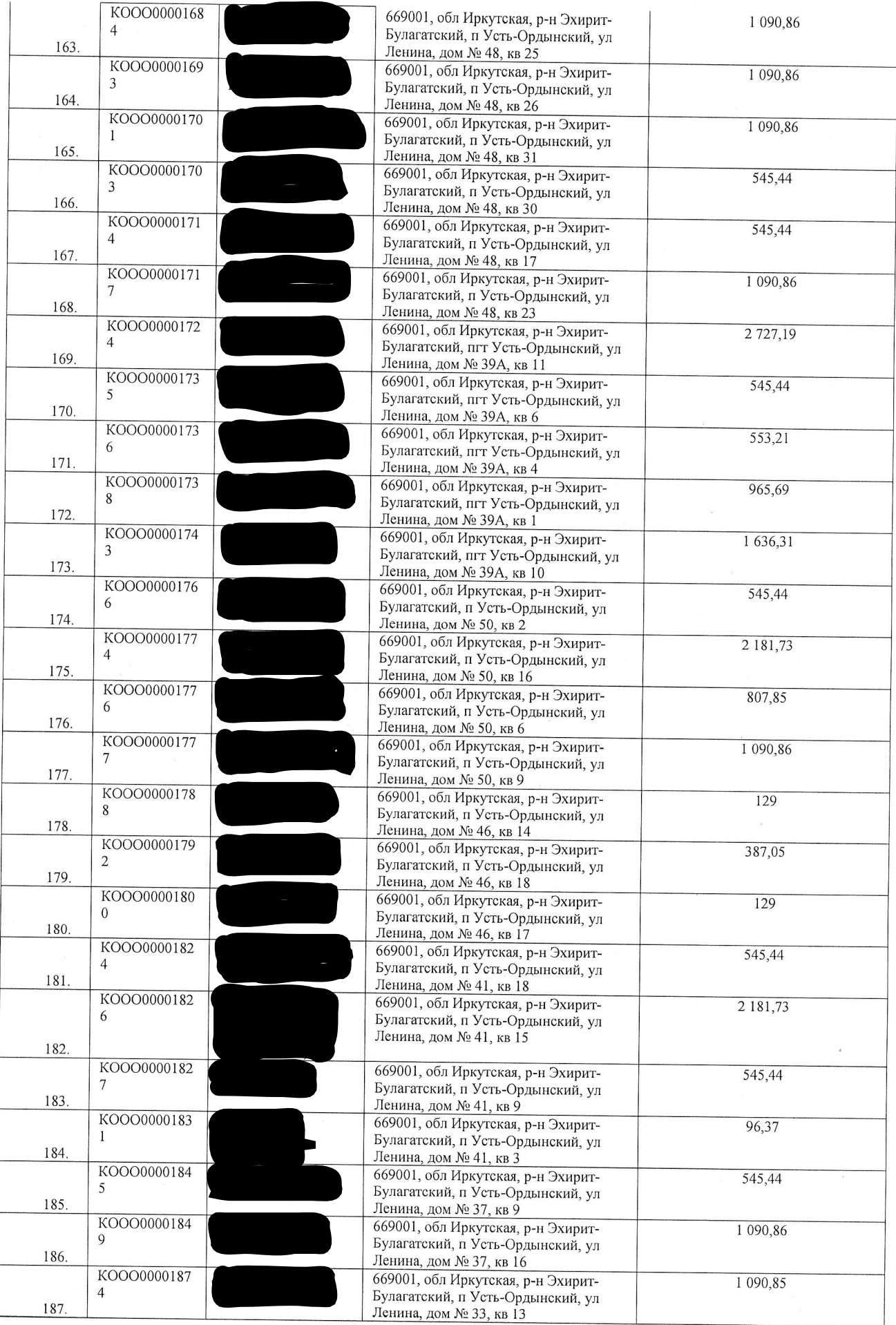

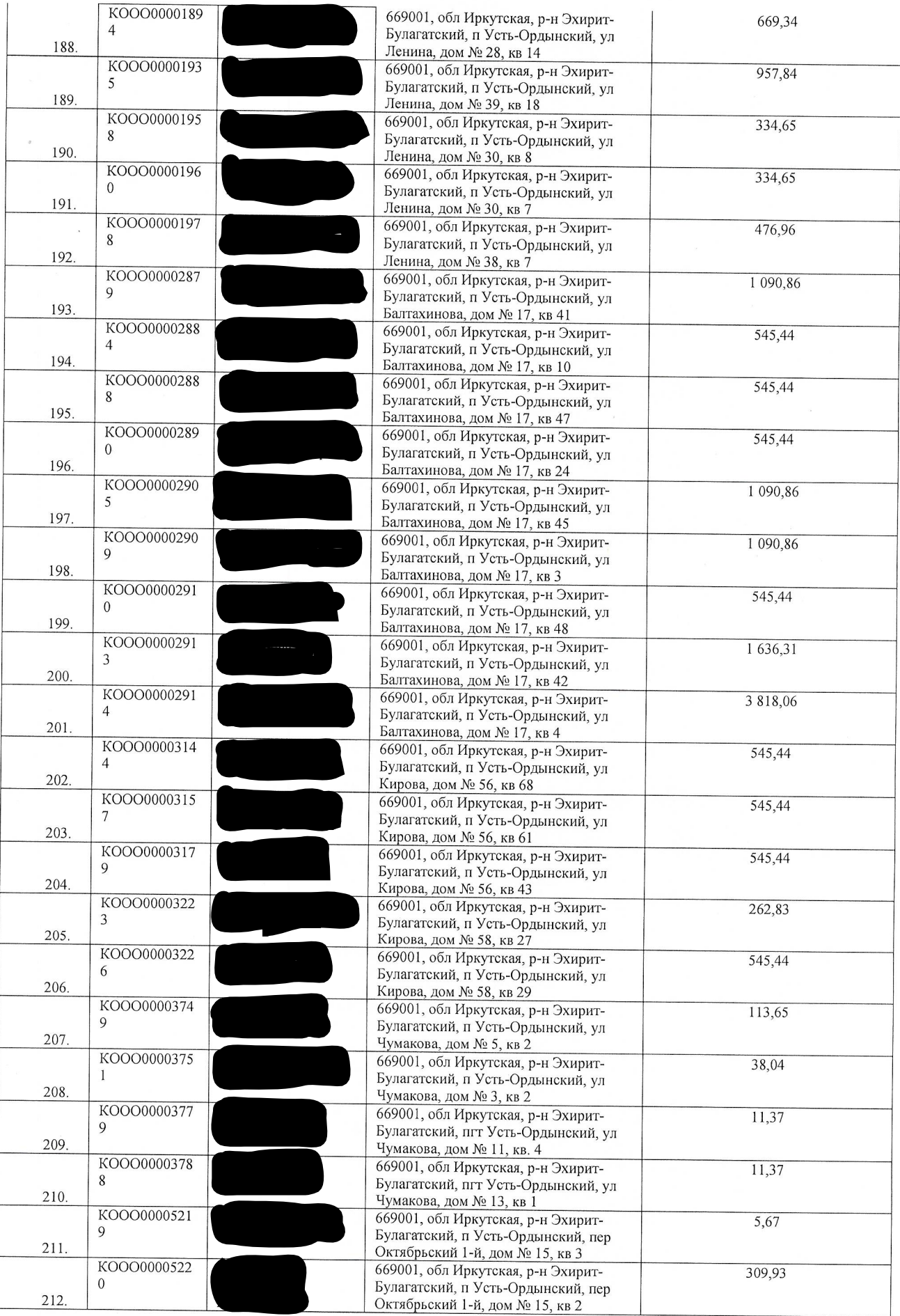

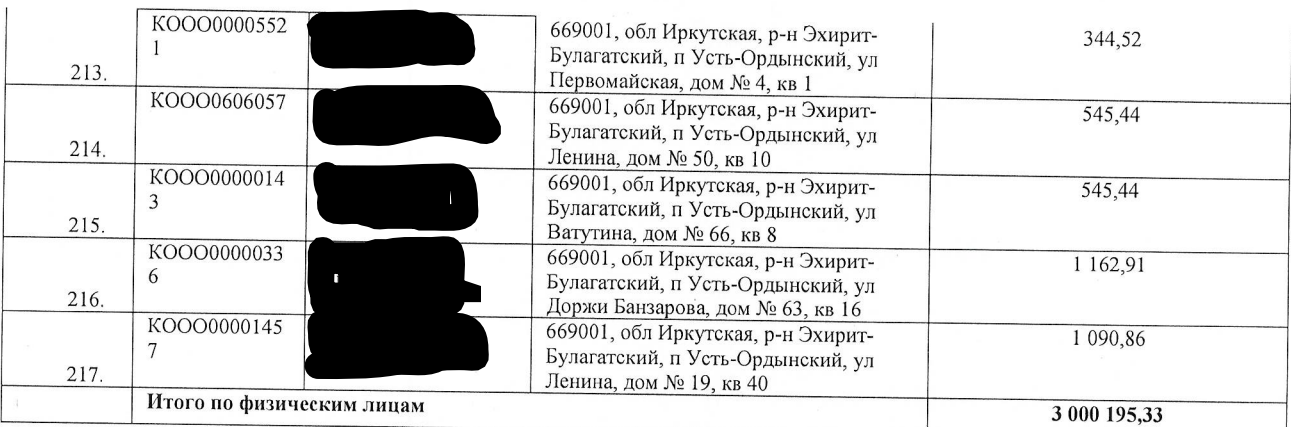

# Цедент

## ООО «ДАГАЗ»

**HHH** 3811456054, **OFPH** 1183850022400, Соколов Вячеслав Владимирович, юридический адрес: 664025, **ИРКУТСКАЯ** ОБЛАСТЬ, Г. ИРКУТСК, УЛ. ЛЫТКИНА, д. 9/5, кв. 21,

Почтовый адрес: 664025, Иркутская обл., г. Иркутск, а/я 82, e-mail: irk\_bankrot@mail.ru, тел. +79501011223

БАЙКАЛЬСКОМ

Расчетный счет 40702.810.8.18350020011  $\, {\bf B}$ БАНКЕ ПАО СБЕРБАНК K/c 30101810900000000607

БИК 042520607 КПП 381201001

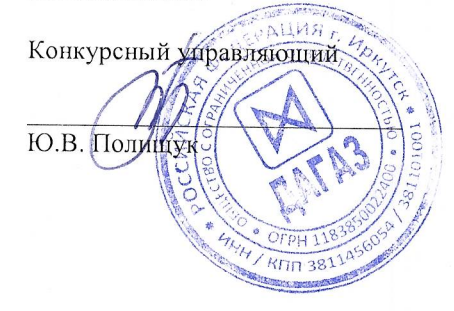

Цессионарий

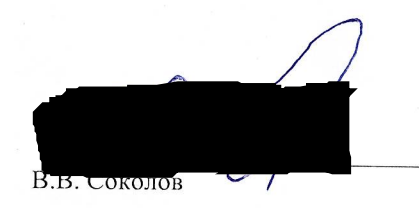